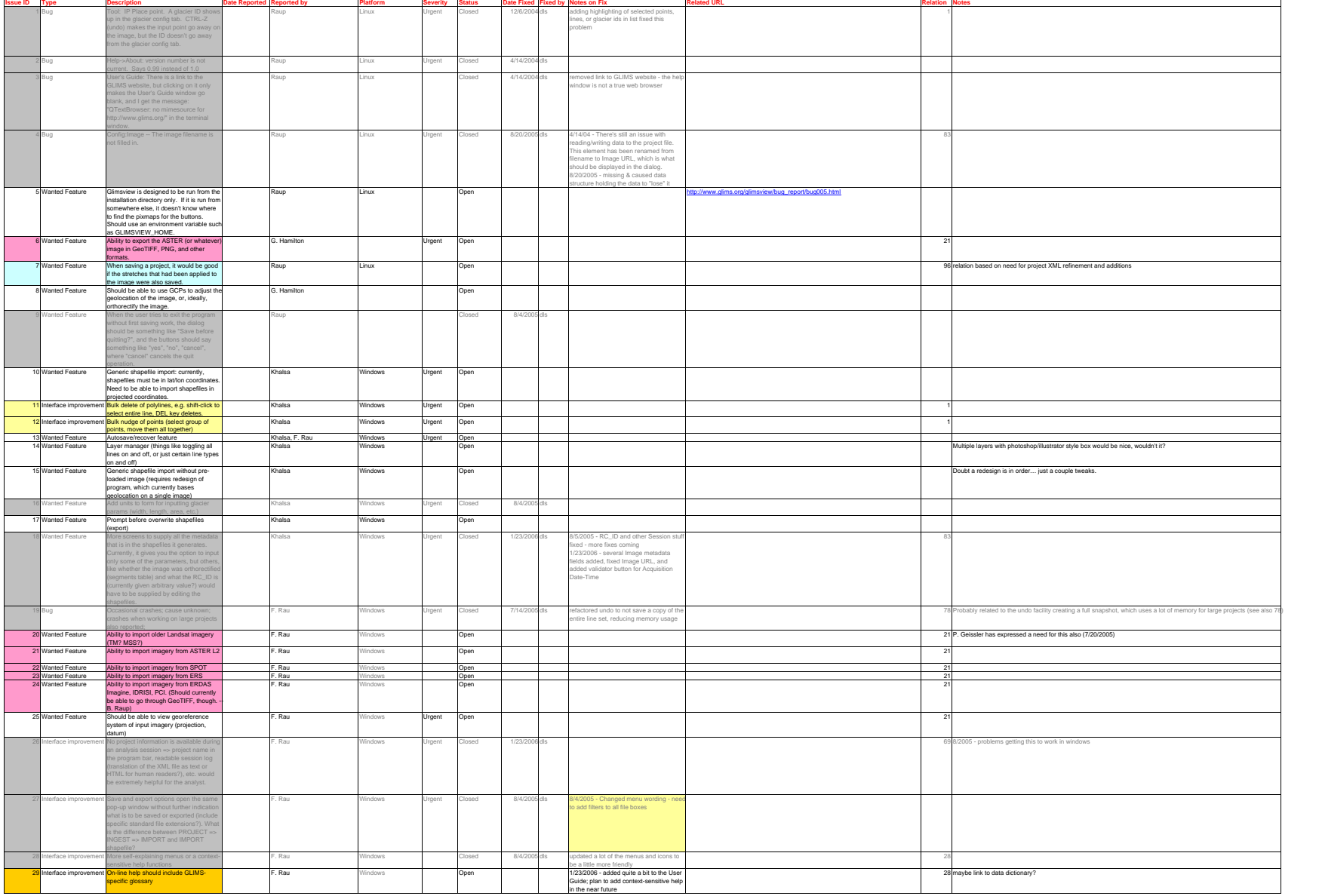

List of Bugs and Desired Features for GLIMSview 1.0. Compiled and maintained by Deborah Lee Soltesz & Bruce Raup. 5/29/2008 9:04

**Service**  $\sim$ 

1/4

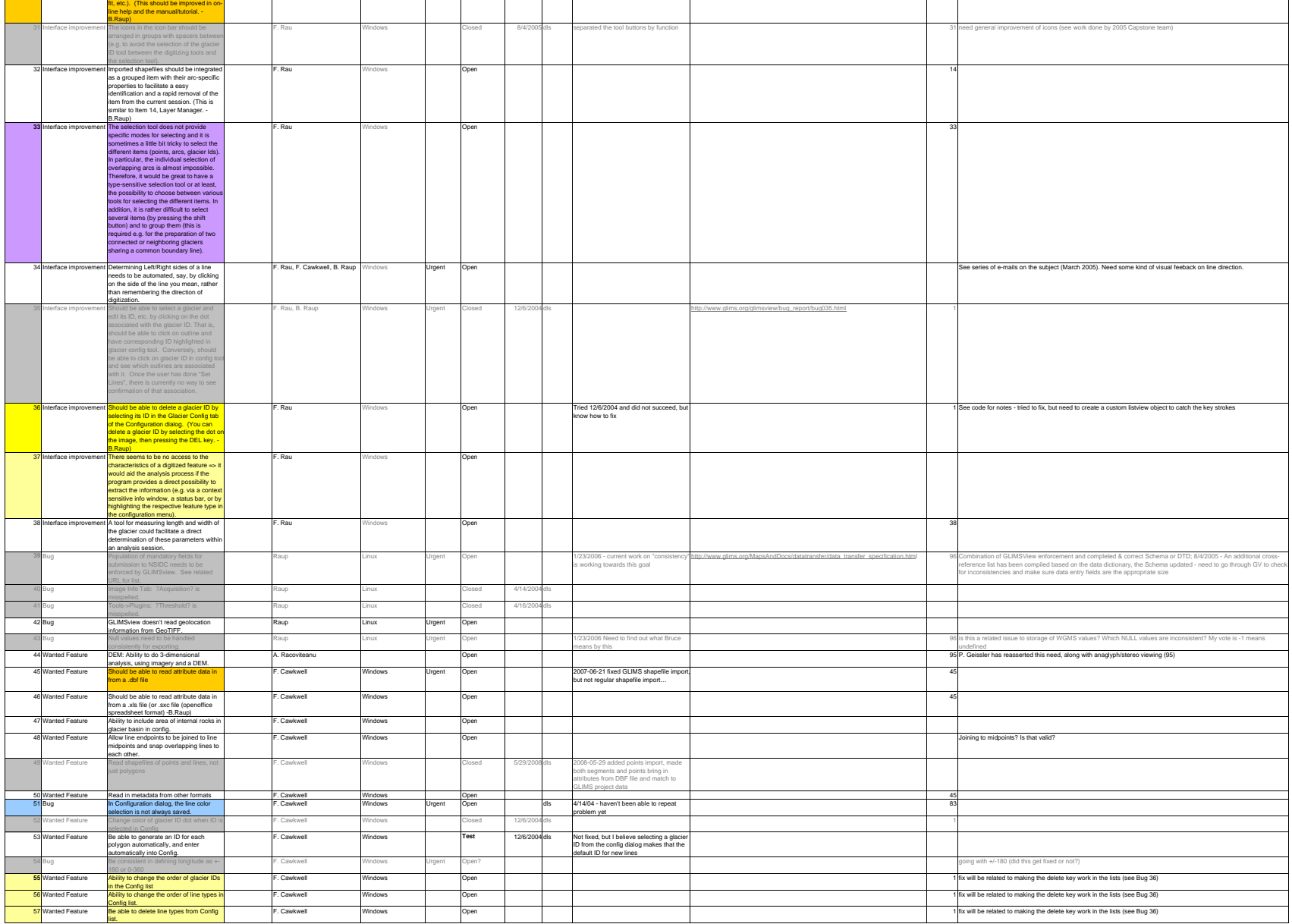

30 Interface improvement There are noted in the menus P. Rau Windows Open 28 would like to totally redesign the histogram best F. Rau Windows Open 29 would like to totally redesign the histogram best F. Rau Windows Open 29

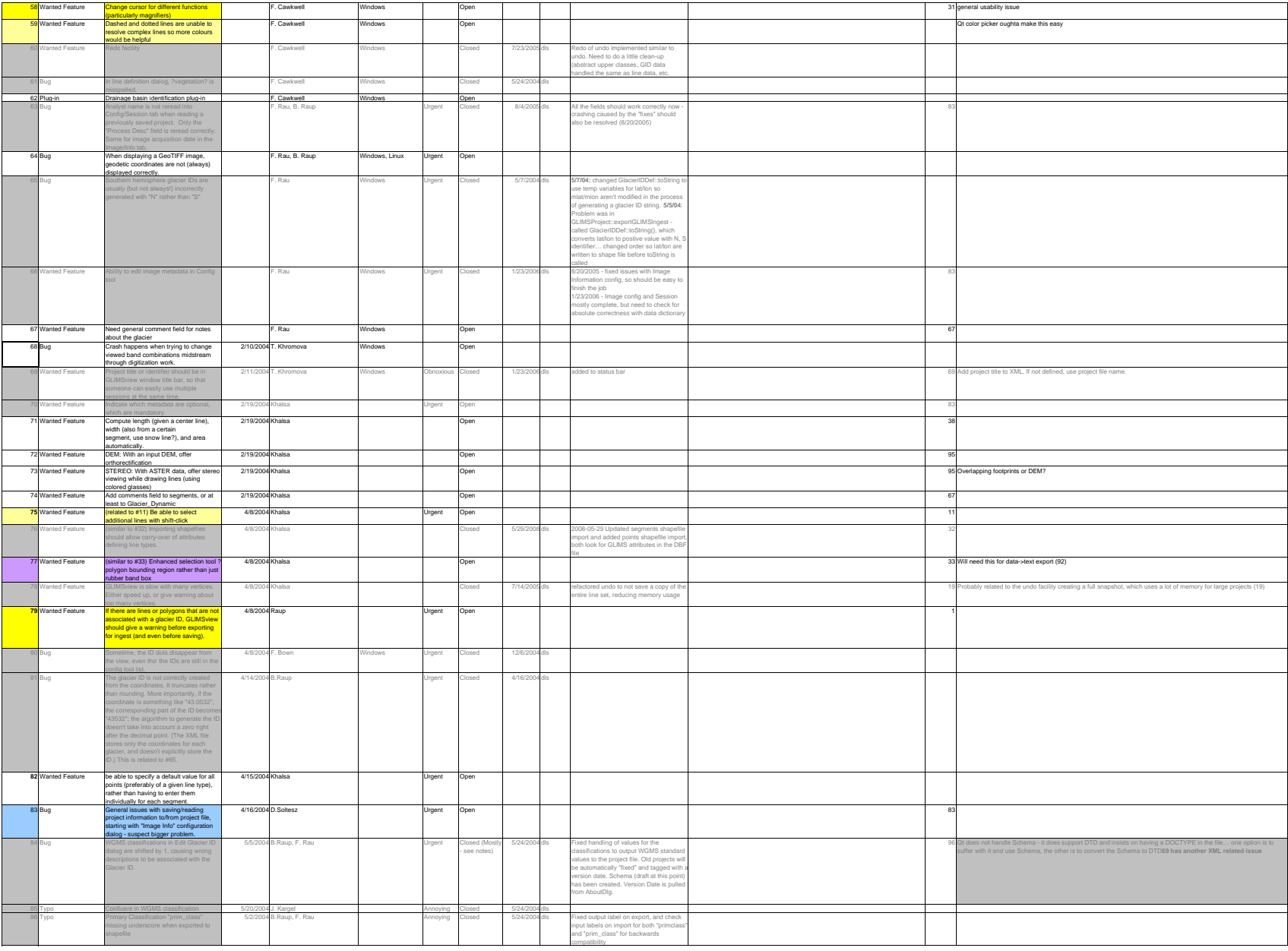

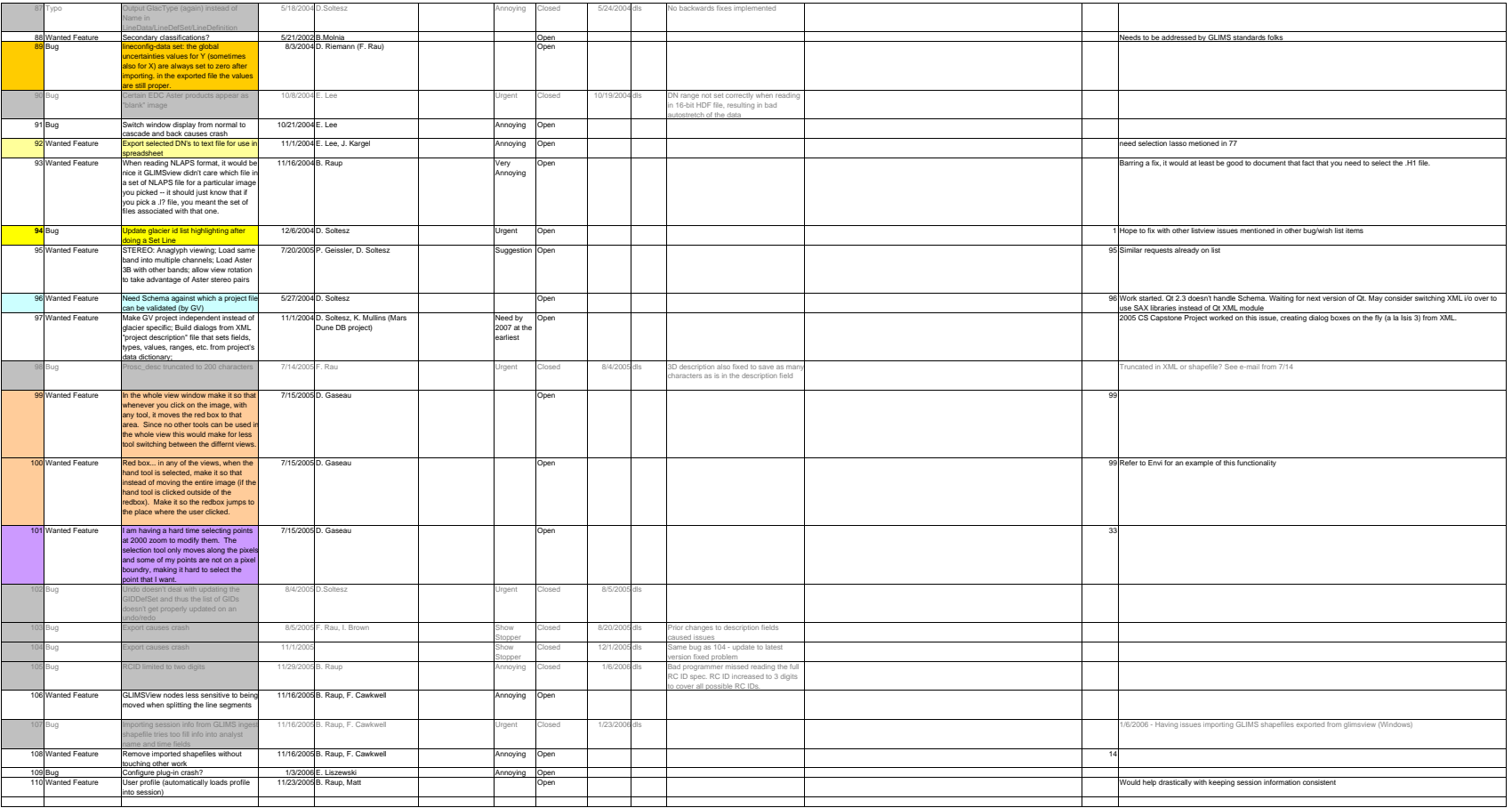

4/4